## **CREATING NEW STUDENT GROUPS**

1. A Student Group request form is received from a College Office and/or Department, the group will need to be created.

\*Verify the desired code for the group has not already been used within the system.

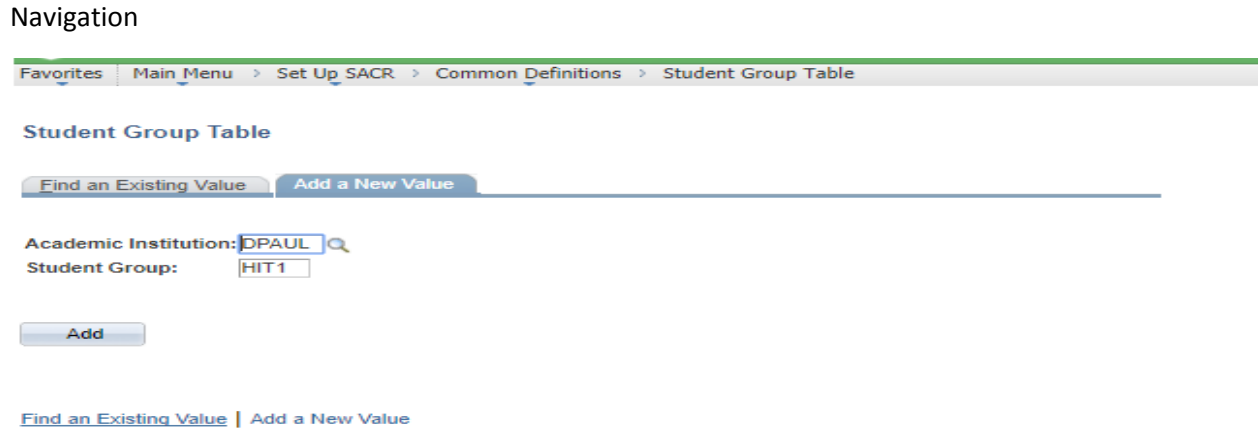

2. Enter effective date and description for the new group and save the page. I usually use the current date.

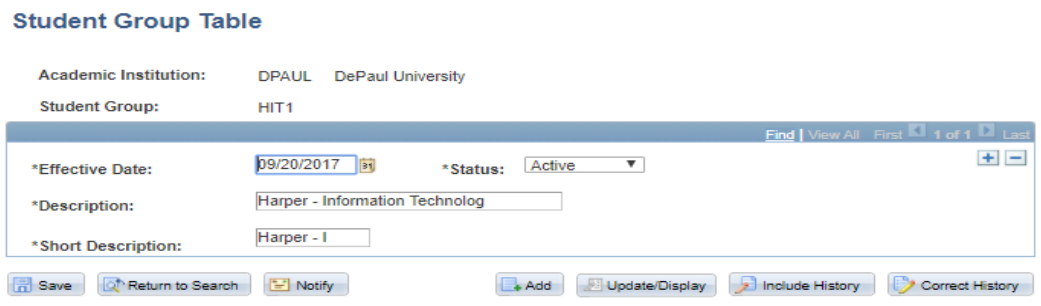

3. After the group has been created you will need to assign the group to the owner &/or any additional college/dept. staff.

### **Navigation**

Favorites | Main Menu > Set Up SACR > Security > Secure Student Administration > User ID > Student Group Security

### **Student Group Security**

Enter any information you have and click Search. Leave fields blank for a list of all values.

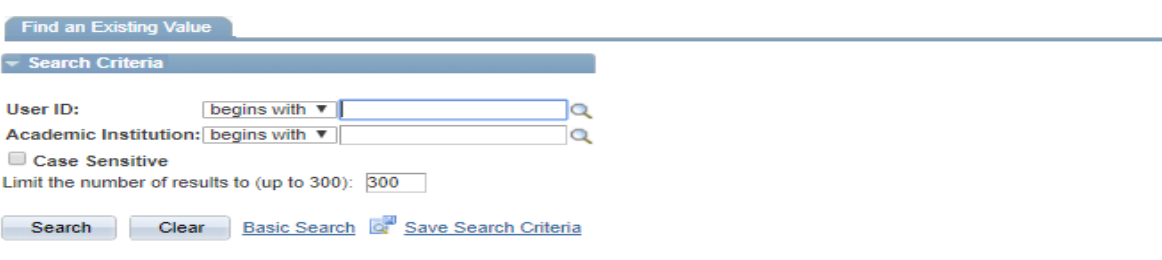

## 4. Click on the + sign to add the new group to the designated individual/s.

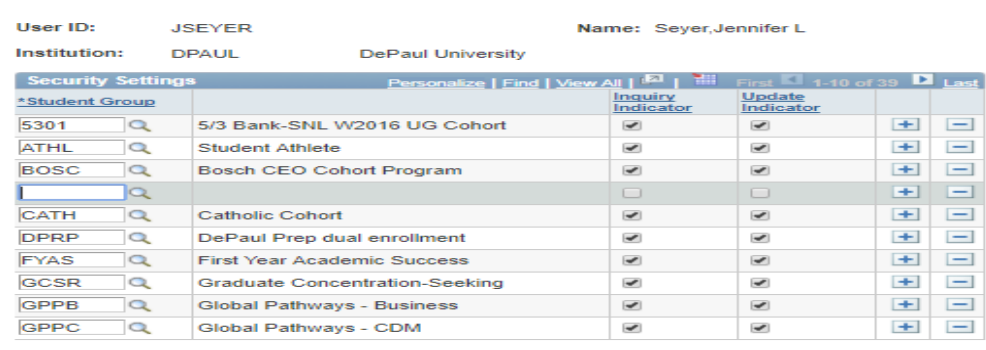

Save Q<sup>+</sup> Return to Search E Notify

**Student Group Security** 

5. Next indicate if the person will be able to review the group and/or make updates to the group via a student's record.

### **Student Group Security**

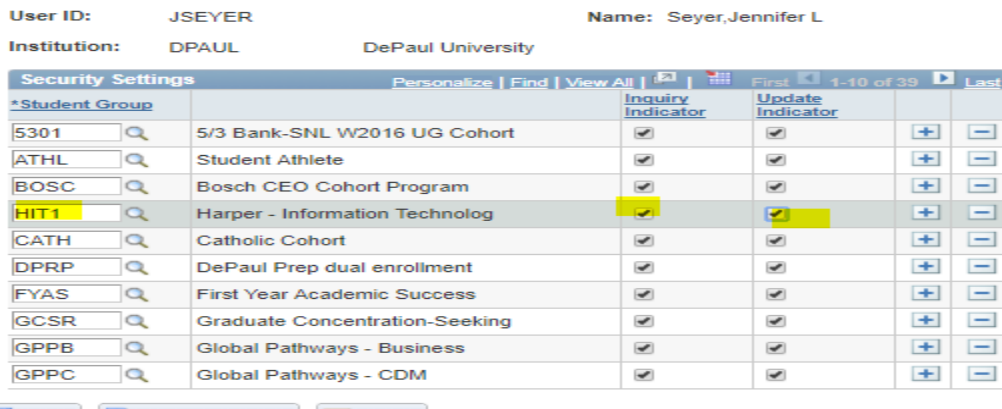

Save Q<sup>+</sup> Return to Search [F] Notify

-Be sure to save the page.

6. If the individual comes back & is unable to view the student group, verify that they have the role associated w adding/updating student groups.

## Navigation

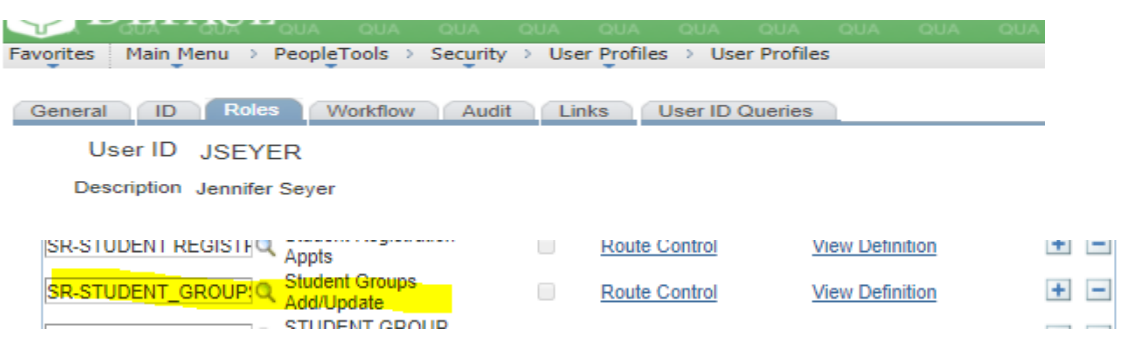

SR-STUDENT\_GROUPS\_NC….this role is granted to College Office/Dept. staff.

7. Finally the student group will also need to be added to the Financial Aid Staff. These individuals will have Inquiry Indicator only.

# **Student Group Security**

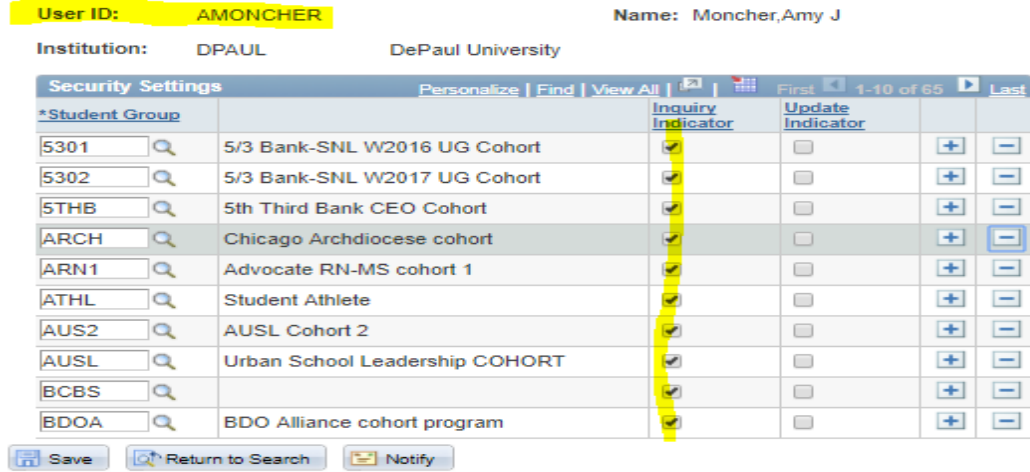

8. Finally you will notify the person whom submitted the Student Group request but also several other individuals;

-Michael Wright, Davinia Chan, Jermaine Baker, Joe McGuire, Amy Moncher, + Person whom requested request & **CC: Dara Crowfoot, Ikeer Savage, David Gasparic, & Vikas Seth**

From: <u>noreply@depaul.edu</u><br>Sent: Thursday, September 14, 2017 9:13:10 AM (UTC-06:00) Central Time (US & Canada)<br><mark>To: SRSecurity; Wright, Michael; Chan, Divina; Baker, Jermaine; McGuire, Joe; <u>MGLICK2@depaul.edu</u>; Moncher, </mark> A new Student Group Form has been submitted. Click here to view the list. First Name: Sharon Last Name: Eul DePaul User ID: 0177877 Title: Office Manager Department: Kelltadt Email Address: seul@depaul.edu Extension: 2-5632 Is this a new or existing Student Group?: New Indicate Reason for Request:

New CEO Cohort SalesForce MBA program